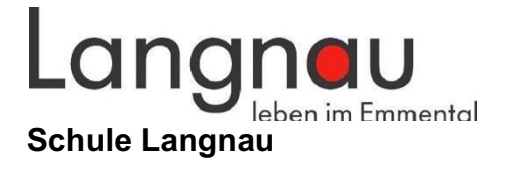

# **Pädagogisches ICT-Konzept der Schule Langnau 2022**

Projektträger / Auftraggeber Schulleitung Langnau Projektmitglied Andreas Reber

Projektverantwortlicher Markus Brandenberger, Gesamtschulleiter Projektleiter Björn Ernst, SMI (Spezialist Medien und Informatik) Externe Beratung: Kurt Reber, Leiter Schulinformatik an der PHBern

Die Schulkommission hat das Konzept am 21. Juni 2022 genehmigt.

# **Inhalt**

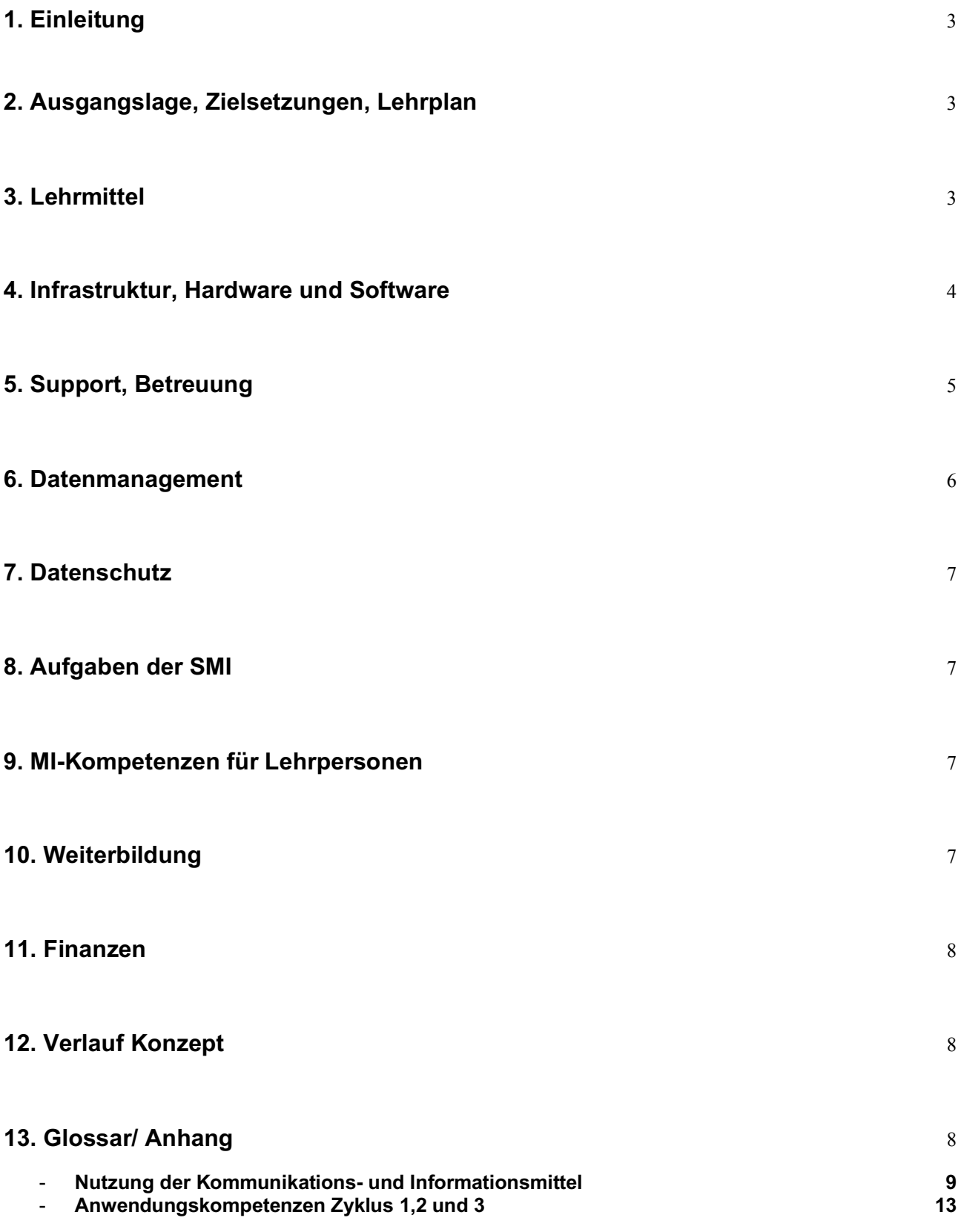

2

## **1. Einleitung**

Der Lehrplan 21 sieht "Medien und Informatik" (in der Folge MI genannt) als eigenständige Lektion in der 5., 6.. 7. und 9. Klasse vor. Zudem handelt es sich um einen Modullehrplan. Das heisst, dass nötige Kompetenzen in dem Bereich bereits vom Zyklus 1 an in den Regelunterricht eingebaut werden sollen.

Ein ICT-Konzept bildet die Grundlage für weitere konkrete Planung der Schulleitung und Lehrpersonen und für die Ausrüstung der Schule mit ICT. https://www.lp-sl.bkd.be.ch/content/dam/lp-sl\_bkd/dokumente/de/startseite/themen/medien-und-informatik/medien-informatik-empfehlungen-d.pdf 3.5.2022

In der Überarbeitung von 2022 wurde das Konzept erheblich verschlankt. Damit soll es lesbarer werden und näher an die politische Praxis und den Schulalltag geführt werden.

## **2. Ausgangslage, Zielsetzungen, Lehrplan**

#### **ICT im Unterricht**

Damit der Einsatz von ICT im Unterricht nicht beliebig und punktuell erfolgt, ist ein pädagogisches Konzept nötig. Das ICT-Konzept der Schule Langnau gibt Hilfestellungen.

Oberste Ziele sind die sinnvolle Integration von ICT in den Unterricht und die Umsetzung des Modullehrplans "Medien und Informatik". ICT soll als Werkzeug die Lernenden unterstützen.

Im Zentrum des Unterrichts steht das Erarbeiten der im Modullehrplan formulierten Kompetenzen. Die Arbeit mit neuen Medien im Schulalltag soll auch integrativ in den einzelnen Fächern erfolgen. Ein integrativer Ansatz erfordert, dass die notwendige Infrastruktur ohne grossen Aufwand am Lernort benutzerfreundlich zur Verfügung steht (Internetleistung und Geräte pro Schülerin/Schüler).

Es existiert ein Dokument pro Zyklus auf dem ersichtlich ist, welche Fachbereiche für das Einüben und Erlernen der diversen Anwendungskompetenzen im Bereich MI verantwortlich sind.

#### **Vorgehen und Weiterarbeit mit Konzept**

Das ICT-Konzept wird auf der Website www.schule-langnau.ch publiziert. Das Konzept wird jährlich aktualisiert. Änderungen am Konzept und strategische Entscheide werden von der Schulkommission beschlossen. Die Umsetzung des Konzepts liegt in der Kompetenz der Gesamtschulleitung und der Schulleitungskonferenz.

## **3. Lehrmittel**

#### **Zyklus 1**

Alle Klassen sind mit dem Lehrmittel "inform@21 - Kindergarten bis 4. Klasse" ausgestattet. Die Kompetenzen in diesem Zyklus müssen integrativ in den Regeunterricht erarbeitet werden. Dafür wurde dieses Lehrmittel entwickelt. https://inform21.ch/k4/ / 3.5.2022

Zudem steht an jedem Standort ein Klassenset BeeBots zur Verfügung. Dabei handelt es sich um einfache Roboter in Bienenform. Hieran können die grundlegenden Prinzipiem im Bereich Programmieren und Robotik eingeübt werden.

#### **Zyklus 2**

Alle 3./4. Klassen sind mit dem Lehrmittel "inform@21 - Kindergarten bis 4. Klasse" ausgestattet. Die Kompetenzen in diesem Zyklus müssen integrativ in den Regeunterricht erarbeitet werden. Dafür wurde dieses Lehrmittel entwickelt.

https://mia.phtg.ch/?p=2276 / 3.5.2022

Alle 5./6. Klassen sind mit dem Lehrmittel "inform@21 - 14 Unterrichtsarrangements für die 5. und 6. Klasse" ausgestattet. Dieses Lehrmittel wird vorwiegend in der MI-Lektion eingesetzt. https://inform21.ch/de/startseite/ / 3.5.2022

**Zyklus 3** Alle 7. Klassen sind mit dem Lehrmittel "Connected 3" ausgestattet. Dieses Lehrmittel wird vorwiegend in der MI-Lektion eingesetzt. https://www.lmvz.ch/schule/connected / 3.5.2022

Alle 9. Klassen sind mit dem Lehrmittel "Connected 4" ausgestattet. Dieses Lehrmittel wird vorwiegend in der MI-Lektion eingesetzt. https://www.lmvz.ch/schule/connected / 3.5.2022

## **4. Infrastruktur, Hardware und Software**

#### **Hardware**

Jedes Klassenzimmer in Zyklus 1 und 2 sind mit Lehrercomputer, Audioanlage, Beamer und Leinwand ausgerüstet. Bei Bedarf wird auch ein Drucker eingerichtet.

Ab dem Schuljahr 2023/2024 und mit dem Beginn der OSLa sind alle Klassenzimmer mit einem Screen ausgestattet. Lehrergeräte werden in diesen Zimmern nicht mehr von der Schule Langnau installiert. Jede Lehrperson arbeitet mit dem privaten Gerät. Hierzu müssen verschiedene Anschlussmöglichkeiten wie HDMI-Kabel, AppleTV und Chromecast zur Verfügung gestellt werden.

Andere Unterrichtsräume an allen Standorten (NMG, technisches, textiles und bildnerisches Gestalten, Musik, Hauswirtschaft, Aula, Theatersaal usw.) werden wie bis anhin bei Bedarf mit der entsprechenden ICT-Infrastruktur ausgerüstet. Zwischen 2019 und 2022 wurden vielerorts schon viele Räume audio-visuell ausgestattet.

Die Ausstattung der Zyklen 1 und 2 wird mit Geräten von Apple (MacBooks und iPads) geplant. Diese werden seit dem Schuljahr 2018/2019 mit einem Mobile Device Management (MDM) verwaltet. Hierbei handelt es sich um ein System zur Fernwartung der Geräte. Alle neuangeschafften Mac's werden in dieses System aufgenommen.

Alle Schülerinnen und Schüler des Zyklus 3 werden mit einem Chromebook und einem Kopfhörer ausgestattet. Die Chromebooks eignen sich bestens für die Arbeit mit der Google Workspace for Education (siehe Kapitel 6).

#### **Making**

"Ein MakerSpace ist eine offene Lernwerkstatt. Dort kann nach Herzenslust experimentiert und produziert werden. Im Unterschied zur traditionellen offenen Werkstatt werden im MakerSpace auch digitale Technologien und Produktionsverfahren wie CNC-Fräsen, 3D-Scanner und -Drucker, Plotter und Laser Cutter angeboten. (...)"

https://makerspace-schule.ch/makerspace/ 3.5.2022

Die Einführung dieser neuen Form der Vermischung von digitaler und analoger Welt an der Schule Langnau geschieht im Zuge der Einführung der OSLa. Ab dem Schuljahr 2023/2024 sollen erstmals Investitionen im Bereich Making getätigt werden. Schritt für Schritt werden verschiedene Geräte angeschafft. 3 Jahre nach der Einführung des OSLa soll die Schule mit 3D-Druckern, Laser Cutter und Plottern ausgestattet sein.

Die Nutzung des Making-Bereichs steht auch den Zyklen 1 und 2 offen.

#### **Arbeitsgeräte für Lehrpersonen**

Es wird davon ausgegangen, dass Lehrpersonen ihre privaten Geräte auch für die schulischen Tätigkeiten einsetzen. Die Schule stellt zusammen mit der Gemeinde sicher, dass die Lehrpersonen mit einem angemessenen Anteil an die privaten Geräte finanziell entschädigt werden.

Im Zyklus 3 werden keine Lehrergeräte mehr in den Klassenzimmern und Unterrichtsräumen stehen. Die Schule schreibt ein privates Gerät vor.

Jede Lehrperson der Schule Langnau kann pro Jahr einen Rückerstattungsantrag von CHF 200.00 stellen. Über fünf Jahre kann so ein Gerät von CHF 1'000.00 finanziert werden.

#### **Internetbandbreite**

Die Internetbandbreite ist ein wichtiges Element. Die PHBern geht von einer nötigen Leistung von 2-3 Mbit/s pro Nutzer bis 2020 aus. (http://kibs.ch/factsheets/Factsheet\_WLAN.pdf /19.7.2018)

#### **Einsatz von persönlichen Geräten**

Viele Schülerinnen und Schüler besitzen ein Smartphone oder andere persönliche Geräte und möchten dieses zusätzlich zu den von der Schule zur Verfügung gestellten Geräten nutzen. Dies können Lehrpersonen erlauben aber nicht erwarten. https://www.lp-sl.bkd.be.ch/content/dam/lp-sl\_bkd/dokumente/de/startseite/themen/medien-und-informatik/medien-informatik-empfehlungen-d.pdf 3.5.2022

#### **Software**

Die Arbeitsstationen sind in Bezug auf Software standardmässig bestückt. Die Microsoft Office-Palette wird weiterhin auf den Geräten in den Klassenzimmern installiert. Lizenzen für notwendige Software und Onlineportale werden zentral angeschafft und verwaltet.

#### **Lernpass plus**

Lernpass plus ist eine digitale Online-Plattform, die Schülerinnen und Schüler auf individuellem Niveau in verschiedenen Fächern fördert. Zudem dient sie zur Objektivierung der Leistungsbeurteilung. https://lernpassplus.ch/ / 9.5.2022

## **5. Support, Betreuung**

Die Mittel, welche der Kanton für ICT (Pool für Spezialaufgaben) den Schulen zur Verfügung stellt, sollen für die Beratung von Schulleitung und Lehrpersonen, die Umsetzung des Modullehrplans Medien und Informatik und die pädagogische Unterstützung von Lehrerinnen und Lehrern eingesetzt werden. http://kibs.ch/factsheets/Factsheet\_Geraeteinfrastruktur.pdf / 3.5.2022

#### **Lehrpersonen**

- − Sind alle Geräte eingeschaltet?
- Sind alle (Verbindungs-)Kabel eingesteckt?
- − System(e) ausschalten und Neustart vornehmen
- − Papier wechseln
- − Toner der Drucker im Klassenzimmer wechseln und bestellen
- − Updates und einfacher Support der persönlichen Geräte
- − Updates und einfacher Support der Geräte im Klassenzimmer

#### **1st Level edu-Support SMI**

- − Weiterleitung der Supportfälle von schuleigenen Endgeräten an die zuständige Stelle
- Netzteil Notebook funktioniert, Tablets im Pool an der Stromversorgung
- − Miniswitch funktioniert, Verkabelung korrekt
- − Verkabelung bis Wanddose korrekt
- − Notebook/Tablet hat Verbindung zu WLAN
- − Toner der allgemein zugänglichen Drucker wechseln und bestellen
- − Beamer Filter reinigen
- − Notwendige Updates vor Ort durchführen

#### **Externe Firma**

Die entsprechenden Aufgaben und Pflichten sind im Dokument "Pflichtenheft für Verantwortliche für ICT" der Schule Langnau geregelt.

#### **Gemeinde**

Über die Präsidialabteilung und die Bauverwaltung wird der Internetanschluss für die einzelnen Schulstandorte gewährleistet. Zudem werden die finanziellen Angelegenheiten im Bereich ICT und MI mit der Gemeinde abgesprochen und geplant.

## **6. Datenmanagement**

#### **Google Workspace for Education**

Mit der Einführung der Google Workspace for Education können alle Lehrpersonen und Schülerinnen und Schüler mit einer einheitlichen Mailadresse ausgestattet werden (@schule-langnau.ch), dies trägt nicht zuletzt zu einem einheitlichen Erscheinungsbild der Schule Langnau bei.

Im April 2020 hat die Fachagentur des Bundes und der Kantone educa.ch einen Rahmenvertrag mit Google zur Benutzung der G Suite Enterprise for Education an Bildungsinstitutionen abgeschlossen. Dieser Vertrag regelt den Bezug und die Nutzung der zwischenzeitlich in Google Workspace for Education umbenannten Plattform im Bildungskontext.

#### https://www.educa.ch/de/taetigkeiten/rahmenvertraege / 3.5.2022

Bis auf Weiteres findet jeweils im letzten Quartal des laufenden Schuljahres ein Informationsanlass für Eltern und Erziehungsberechtigte, statt. Dabei wird informiert über Google Workspace for Education, dem Datenmanagement der Schule und dem Datenschutz allgemein.

Alle Eltern und Erziehungsberechtigten müssen die Einwilligungserklärung in jedem Schuljahr wieder neu unterschreiben.

Vorgehen, falls Eltern das Einverständnis nicht geben:

- 1. Pseudonymisierter Zugang zur G Suite Enterprise for Education (Vor- und Nachnamen sind nicht erkennbar und nicht erfasst)
- 2. Gespräch mit den Eltern und Suche nach individueller Lösung
- 3. ein anderes Gerät (der Schule, der Eltern oder von beiden Parteien) mit Windows, OS X oder wenn möglich mit Linux (Bsp. Ubuntu) inkl. einem anonymisierten Geräte-User-Account.
	- Nur Microsoft Office bis 2010 oder Libre Office
	- Datentransfer via Stick
- 4. Keine Computernutzung (Unterricht in Medien und Informatik findet auf Papier statt)

Im Frühling 2022 hat die Schulleitungskonferenz entschieden, dass alle Schülerinnen und Schüler ab der 3. Klasse mit einem Google Workspace-Account ausgestattet werden.

#### **Beurteilung/ Beurteilungsberichte**

Für weiterführende Unterrichts- und Beurteilungsdokumentation wird den Lehrpersonen ein Zugang zum Produkt LehrerOffice der CMI Informatik AG finanziert und ermöglicht.

Wie im Kapitel 7. Datenschutz gezeigt wird, braucht es für die Beurteilung eine eigenständige Cloud-Computing-Lösung mit Serverstandort und Gerichtsstand in der Schweiz. Beurteilungen und Beurteilungsdokumentationen dürfen von den Lehrpersonen der Schule Langnau auf keinen anderen Cloud-Computing-Lösungen gespeichert oder verwendet werden, als auf LehrerOffice. https://cmi-bildung.ch/ / 3.5.2022

#### **Kommunikation mit Klapp.pro**

Ab Sommer 2022 läuft die Kommunikation zwischen Schule und Eltern/ Erziehungsberechtigten vorwiegend über die App Klapp. Damit soll die Kommunikation vereinfacht und viel Papier gespart werden. https://www.klapp.pro/ 9.5.2022

#### **Leitsätze für das Verhalten im Internet**

Die Kinder und Jugendlichen müssen den Umgang mit dem Internet einüben. Dazu braucht es im Schulkontext Reglen. Ein Formular mit solchen Reglen unterschreiben alle Schülerinnen und Schüller und deren Erziehungsberechtigten ab der 3. Klasse zu Beginn jedes Schuljahres (siehe Formular im Anhang).

#### **Cyber-Mobbing**

In Fällen von Cyber-Mobbing schaut die Schule hin und thematisiert das Geschehene zeitnah. Bei Vorfällen empfiehlt es sich mit der Schulsozialarbeit zusammenzuarbeiten. Auch die Organisation Berner Gesundheit ist eine sehr gute Anlaufstelle in dem Zusammenhang.

## **7. Datenschutz**

Mit den Neuerungen des Cloud-Computings werden auch zunehmend Daten im Internet abgespeichert. Es ist für die Schule Langnau unumgänglich, einen sinnvollen, aber auch rechtlich abgesicherten Umgang damit zu finden. Die PHBern hat diesbezüglich ein Ampelsystem entwickelt: https://www.kibs.ch/datenschutz/ampelsystem/ / 3.5.2022

Die Schule Langnau hält sich bei der Nutzung von Cloud-Diensten an dieses Ampelsystem.

Im Bundesgesetz über den Datenschutz (DSG) wird zwischen Personendaten und besonders schützenswerten Personendaten unterschieden. Zu den Personendaten gehören alle Angaben, die sich auf eine bestimmte oder bestimmbare Person beziehen. Zu den besonders schützenswerten Personendaten gehören Daten über:

- 1. Die religiösen, weltanschaulichen, politischen oder gewerkschaftlichen Ansichten oder Tätigkeiten,
- 2. die Gesundheit, die Intimsphäre oder die Zugehörigkeit zu einer bestimmten Ethnie,
- 3. Massnahmen der sozialen Hilfe,

4. administrative oder strafrechtliche Verfolgungen und Sanktionen.

https://www.belex.sites.be.ch/frontend/versions/7 / 3.5.2022

Noten / Beurteilungen von Schülerinnen und Schülern gehören im Kanton Bern, im Gegensatz zu vielen anderen Kantonen, zum persönlichen Geheimbereich, welcher zu den besonders schützenswerten Personendaten gehört.

https://kibs.ch/factsheets/Factsheet\_Datenschutz.pdf / 3.5.2022

Die Schule Langnau ist bestrebt, dass im Umgang mit digitalen Medien und deren Daten keine Rechte wie das Urheberrecht, Persönlichkeitsrecht, Bildrechte und so weiter verletzt werden. Viele Informationen finden sich unter www.jugendundmedien.ch.

## **8. Aufgaben der SMI**

Die Aufgaben der SMI sind im Pflichtenheft der Erziehungsdirektion und im "Pflichtenheft SMI Schule Langnau 2020" beschrieben und sind Bestandteil des Konzepts.

## **9. MI-Kompetenzen für Lehrpersonen**

Voraussetzung für eine sinnvolle und effiziente Integration von MI und ICT in den Unterricht ist eine gute Anwenderkompetenz der Lehrpersonen.

Neue Lehrpersonen werden von den SMI und den Schulleitungen in die digitale Kultur der Schule Langnau eingeführt und in der Beantwortung ihrer Fragen persönlich unterstützt und begleitet.

## **10. Weiterbildung**

Lehrpersonen können jederzeit Medien- und Informatikkurse des Angebots des Instituts für Weiterbildung (IWM) der PH Bern besuchen. Die PH Bern bietet verschiedene Möglichkeiten im Bereich Medien und Informatik an. Untenstehender Link führt auf die Weiterbildungswebsite der PH Bern: https://www.phbern.ch/weiterbildung/weiterbildungssuche#qs=informatik / 3.5.2022

Empfehlung für Lehrpersonen der MI-Lektion (5.-9. Klassen):

• Besuch des Blockkurses Medien und Informatik (30 Stunden, lange Wartezeiten bei der Anmeldung). Zahlreiche Lehrpersonen aus Langnau haben diesen Kurs bereits besucht oder sind angemeldet.

## **11. Finanzen**

Die Anschaffung der ICT-Einrichtungen in allen Schulhäusern erfolgt in Etappen, damit die finanzielle Belastung für die Gemeinde auf mehrere Jahre verteilt wird.

Betrieb und Unterhalt sind jährlich wiederkehrende Kosten. Sie werden über die Erfolgsrechnung getätigt.

Ersatzanschaffungen und Reparaturen werden über die Erfolgsrechnung der Gemeinde Langnau getätigt. Neuanschaffungen werden nach Absprache mit der Gemeinde über die Investitionsrechnung oder über die Erfolgsrechnung getätigt.

## **12. Verlauf Konzept**

- Die Schulleitungskonferenz hat das Konzept am 15. Oktober 2018 verabschiedet.
- Die Schulkommission hat das Konzept am 30. Januar 2019 genehmigt.
- Überarbeitung Konzept, Juni 2020
- Überarbeitung Kapitel 4: Arbeitsgeräte für Lehrpersonen, April 2021
- Überarbeitung Konzept, Mai 2022

## **13. Glossar/ Anhang**

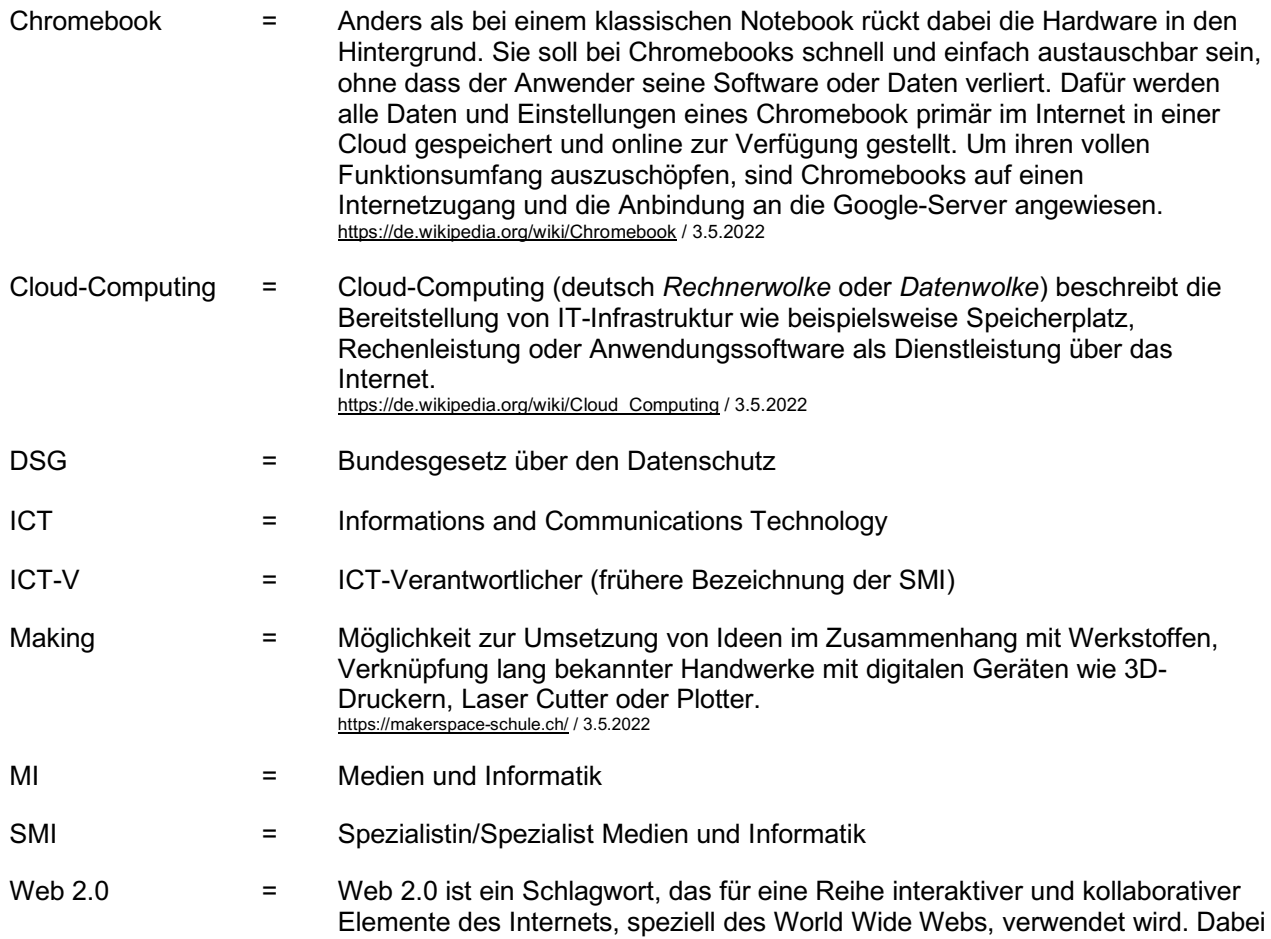

konsumiert der Nutzer nicht nur den Inhalt, er stellt als Prosument selbst Inhalt zur Verfügung. https://de.wikipedia.org/wiki/Web\_2.0 / 3.5.2022

#### **Schule Langnau**

Langnau, 13. Mai 2022

## **Nutzung der Informations- und Kommunikationsmittel**

Sehr geehrte Eltern und Erziehungsberechtigte

In den folgenden Dokumenten erhalten Sie viele Informationen rund um die Nutzung neuer Medien, des Internets, des Cloudcomputings und anderer Informations- und Kommunikationsmittel in der Schule Langnau. Da der Wandel im digitalen Lernumfeld sehr schnell vonstatten geht, werden wir Ihnen jährlich eine Einwilligungen zur Unterschrift zukommen lassen. Lesen Sie bitte die beiliegenden Informationen zusammen mit Ihrem Kind sorgfältig durch.

#### **1. Datenschutz und Datenmanagement**

Im Bereich Datenschutz und Datenmanagement hält sich die Schule Langnau an das Ampelsystem der PH Bern. http://www.kibs.ch/datenschutz/ampelsystem/ / 05.04.2022

#### **2. Internetvereinbarung**

Die Nutzung des Internets ist aus dem Schulalltag nicht mehr wegzudenken. Natürlich birgt diese Informationsquelle auch Gefahren. Daher ist es wichtig, dass man sich an Regeln und Abmachungen in dem Bereich hält. Lesen Sie daher bitte das Dokument "Vereinbarung Internetregeln" genau durch und bestätigen SIe dies mit Ihrer Antwort auf dem Einwilligungs-Formular.

#### **3. Google Workspace for Education Plus**

Neu ab dem Schuljahr 2022/2023 werden alle Schülerinnen und Schüler ab der 3. Klasse mit einem Google Workspace for Education-Konto ausgestattet (zuvor ab 5. Klasse).

Die Schule Langnau arbeitet im Bereich E-Learning und Cloudcomputing im Unterricht mit den Schülerinnen und Schülern mit der Google Workspace for Education Plus (früher bekannt als «G Suite Enterprise for Education»). Dabei handelt es sich um eine Plattform von Google. Besonders gut eignet sich diese Lösung zum Einüben von kooperativen Lernformen. In der Folge wird dieses Produkt "GWfE" genannt.

Im April 2020 hat die Fachagentur des Bundes und der Kantone educa.ch einen Rahmenvertrag mit Google abgeschlossen. Der Rahmenvertrag regelt die vertraglichen Bedingungen beim Bezug und der Nutzung der GWfE, einem Dienste-Paket von Google für den Einsatz in Bildungsinstitutionen und der öffentlichen Schule. Der Rahmenvertrag ermöglicht eine datenschutzkonforme Nutzung, indem schweizerisches Recht anwendbar, ein schweizerischer Gerichtsstand zum Tragen kommt und der Ort der Speicherung der Daten wählbar ist (EU/Nicht-EU). In den Hauptdiensten von GWfE gibt es keine Werbung und die personenbezogenen Daten von Lernenden werden nicht verwendet, um Werbeprofile für zielgerichtete Anzeigen zu erstellen. https://www.educa.ch/de/taetigkeiten/rahmenvertraege/google / 05.04.2022 https://www.educa.ch/de/taetigkeiten / 05.04.2022

GWfE umfasst verschiedene Produktivitätstools, darunter Gmail, Google Kalender, Google Docs, Google Classroom und andere. In der Schule Langnau werden die Schülerinnen und Schüler ihre GWfE-Konten nutzen, um digitale Projekte zu erarbeiten, mit ihren Lehrpersonen und den Mitschülerinnen und Mitschülern zu kommunizieren und die im 21. Jahrhundert so wichtigen Fähigkeiten rund um die verantwortungsvolle Internetnutzung zu erlernen. Dies sind nur ein paar Beispiele aus einem grossen Pool an Möglichkeiten.

Wir werden im System lediglich den Vor- und Nachnamen Ihres Kindes erfassen und daraus wird eine Mailadresse nach dem Modell vorname.n@schule-langnau.ch (n = Nachname) erstellt. Zudem werden wir nur die Hauptdienste der GWfE für schulische Zwecke verwenden. Andere Anwendungen, die genutzt werden, sind in Punkt 4 ausgeführt.

https://gsuite.google.com/intl/de/terms/user\_features.html / 05.04.2022

Die GWfE beinhaltet auch die Möglichkeit Aufträge direkt im System zu beurteilen und zu benoten. Diese Funktion wird von der Schule Langnau **NICHT** benutzt.

#### **4. Logins für Internetdienste ausserhalb der GWfE**

Für den Unterricht nützliche Internetdienste verlangen ein Login, bei dessen Einstellung Personendaten abgefragt werden. Nicht alle Dienste erfüllen den Server- und Rechtsstandort Schweiz und sind nachfolgend aufgelistet:

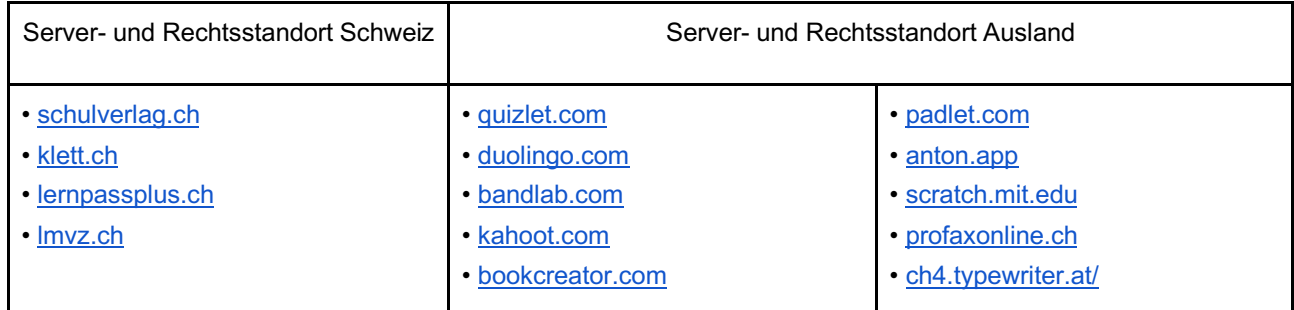

#### **5. Für Eltern und Erziehungsberechtigte mit Kindern in der Sekundarstufe 1:**

Im Rahmen der Berufswahl erstellen wir mit den Schülerinnen und Schülern Personalienblätter (Lebenslauf) für die Bewerbung. Es handelt sich in der Regel um Angaben wie ein Foto, die Adresse, die Telefonnummer und persönliche Interessen. Werden Personalienblätter zum Beispiel. bei einer elektronischen Bewerbung extern freigegeben oder per Mail versendet, sind sie nicht mehr durch den Rahmenvertrag geschützt. Ob sich Ihr Kind per Mail oder elektronisch bewerben darf, entscheiden Sie als Erziehungsberechtigte.

#### **6. Chromebookregeln**

Zu Beginn der 7. Klasse erhält jede Schülerin und jeder Schüler ein Chromebook. Hierbei handelt es sich um einen einfachen cloudfähigen Laptop. Das Gerät wird den Schülerinnen und Schülern persönlich abgegeben, bleibt aber während der gesamten Schulzeit Eigentum der Schule Langnau. Bevor wir die Geräte verteilen, bitten wir alle Eltern und Erziehungsberechtigten, deren Kind im kommenden Schuljahr in die 7. Klasse kommt, das Dokument "Nutzungsvereinbarung Chromebook" zu lesen und mit den Unterschriften auf dem Talon das Einverständnis dazu zu geben.

Zum Chromebook erhält jede Schülerin und jeder Schüler einen On-Ear-Kopfhörer. Dieser bleibt stets in der Schule. Falls zuhause ein Kopfhörer benötigt wird, bitten wir Sie, diesen privat anzuschaffen.

#### **7. Weitere Informationen für Eltern und Erziehungsberechtigte**

Wir haben ein Informationsvideo rund um die Theme Google Workspace for Education und Datenschutz/Datenmanagement zusammengestellt. Dieses finden Sie auf der Website der Schule Langnau: www.schule-langnau.ch  $\rightarrow$  PÄDAGOGIK  $\rightarrow$  NEUE MEDIEN

Falls Sie Fragen haben, können Sie diese direkt ins Padlet schreiben, welches sich ebenfalls hier befindet: www.schule-langnau.ch  $\rightarrow$  PÄDAGOGIK  $\rightarrow$  NEUE MEDIEN

Im Padlet können alle Eltern und Erziehungsberechtigten die gestellten Fragen und die gegebenen Antworten sehen.

Von Freitag, 20. Mai bis Freitag, 03. Juni werden die Fragen jeweils mindestens am Dienstag- und am Freitagabend gesichtet und beantwortet.

#### **8. Datenschutzstelle Gemeinde Langnau:**

*Präsidium Geschäftsprüfungskommission c/o Gemeindeverwaltung Langnau Haldenstrasse 5 3550 Langnau Tel. 034 409 31 91 E-Mail: praesidial@langnau-ie.ch*

Vielen Dank für Ihre Mitarbeit und freundliche Grüsse

Markus Brandenberger Björn Ernst

Spezialist Medien und Informatik bjoern.ernst@schule-langnau.ch 079 282 04 37

#### **Schule Langnau**

## **zu Punkt 2: Vereinbarung Internetregeln**

Folgende Vereinbarung wird in der Schule mit den Schülerinnen und Schülern besprochen und gemeinsam mit den Erziehungsberechtigten unterzeichnet:

#### **11 Regeln für einen sinnvollen, fairen und sicheren Umgang im und mit dem Internet**

● Die Nutzung des Internets in der Schule ist nur im Einverständnis und in Verantwortung einer Lehrperson erlaubt.

● Der Zugriff auf rassistische, gewaltdarstellende und andere rechtswidrige Seiten oder Inhalte (was das genau ist, wird im Unterricht behandelt) sowie deren Speicherung und/oder Verbreitung sind nicht erlaubt. Das Netzwerk der Schule ist mit einem Contentfilter ausgestattet, allerdings wirken solche Filter nie zu 100%. daher ist es wichtig, dass dieser Punkt hier aufgeführt ist.

● Bedenkliche Inhalte, die ich erhalte oder auf die ich ungewollt stosse, melde ich sofort der Lehrperson.

● Das Ausführen von fremden Programmen oder von ausführbarem Code, sowie das Herunterladen von solchen Dateiarten, die aus dem oder über das Internet beschafft wurden, sind untersagt (Games, Bildschirmschoner, exe-files, ...). Ebenso das Herunterladen von Musik oder Filmen für private Zwecke.

● Ich tätige keine Käufe und Bestellungen via Internet der Schule.

● Ich halte mich an die allgemein gültigen Regeln in der Kommunikation und vermeide insbesondere Beleidigungen und Drohungen in E-Mails und in sozialen Medien wie Foren und Chats. Cyber-Mobbing an unserer Schule tolerieren wir nicht. Wir schauen alle genau hin und reagieren entsprechend.

● Ich trage die volle Verantwortung für den Inhalt meiner E-Mails. Daher behalte ich meine Passwörter für mich. Persönliche Angaben und E-Mail-Adressen gebe ich nur an Personen weiter, die ich kenne und denen ich vertraue.

● Ich gebe keine Angaben über Mitschülerinnen und Mitschüler bekannt und bewahre deren Persönlichkeitsrechte.

● Arbeiten von Mitschülerinnen und Mitschülern darf ich ohne deren Einwilligung weder einsehen, noch verändern, kopieren, verschieben oder löschen.

● Daten jeglicher Art darf ich erst nach Einwilligung der zuständigen Lehrperson öffentlich zugänglich ins Internet stellen. Die Einwilligung erfolgt verbunden mit einem konkreten Arbeitsauftrag.

● Informationen, Bilder, Filme, Musik u.s.w., die ich im Internet finde, gehören anderen! Ich darf sie nicht verwenden, um sie in eigenen Produktionen zu veröffentlichen (Urheberrecht). Ich gebe immer die Quelle an, wo ich etwas gefunden habe.

*Bei Fragen oder Unklarheiten steht der verantwortliche Spezialist Medien und Informatik (SMI) der Schule Langnau (bjoern.ernst@schule-langnau.ch) gerne beratend zur Verfügung.* 

## **Schule Langnau**

## **zu Punkt 6: Nutzervereinbarung Chromebooks**

Jede Schülerin und jeder Schüler der 7. Klasse bekommt von der Schule Langnau ein Chromebook als Arbeitsgerät zur Verfügung gestellt. Das Gerät kann zur Bearbeitung von Hausaufgaben auch mit nach Hause genommen werden. Damit das Arbeitsgerät im Unterricht gewinnbringend eingesetzt werden kann, bedarf es folgender Regeln:

1. Die Verantwortung für das persönliche Gerät liegt bei der einzelnen Schülerin / beim einzelnen Schüler.

2. Auf dem Gerät darf nur ein Nutzer mit einem Schul-Account eingerichtet werden. Die entsprechende Konfiguration erfolgt unter Anleitung einer Lehrperson.

3. Das Gerät steht jederzeit und mit genügend Akkuleistung für den Unterricht zur Verfügung.

4. Das Chromebook ist Eigentum der Schule und somit ein Arbeitsgerät und keine Gamekonsole.

5. Es dürfen keine rassistische, pornografische, sexistische, Gewalt verherrlichende oder ganz allgemein rechtswidrige Inhalte auf dem Gerät betrachtet und/oder gespeichert werden. Ganz allgemein sind Handlungen, die nach Schweizerischem Strafgesetzbuch unter Strafe stehen, verboten. Im Unterricht werden entsprechende Inhalte mit den Schülerinnen und Schülern besprochen.

6. Bei Nichteinhaltung der Internetvereinbarungen oder sonstigen Regelverletzungen kann das Chromebook durch schulverantwortliche Personen eingezogen werden.

7. Beschädigungen aller Art oder Verlust des Gerätes müssen unverzüglich der Klassenlehrperson gemeldet werden. Bei fahrlässigem oder bewusst schadhaftem Umgang oder Verhalten mit dem Chromebook kann die Schule als Eigentümerin jegliche Haftung ablehnen und dem/der Schüler/in eine Neubeschaffung in Rechnung stellen.

8. Im Normalfall wird das Gerät nach Abschluss der obligatorischen Schulzeit der/dem Nutzer/in nach erfolgter Löschung aller schulbezogener Daten überlassen. Im Falle eines vorzeitigen Schulaustritts oder eines späteren Schuleintritts erfolgt die Überlassung des Gerätes unter Kostenbeteiligung der/des Nutzer/in.

9. Alle Schülerinnen und Schüler erhalten zu Beginn des 7. Schuljahres zum Chromebook einen On-Ear-Kopfhörer. Dieser bleibt stets in der Schule. Zuhause sollen nötigenfalls private Kopfhörer angeschafft werden. Bei fahrlässigem oder bewusst schadhaftem Umgang oder Verhalten mit dem Kopfhörer kann die Schule als Eigentümerin jegliche Haftung ablehnen und dem/der Schüler/in eine Neubeschaffung in Rechnung stellen.

*Bei Fragen oder Unklarheiten steht der verantwortliche Spezialist Medien und Informatik (SMI) der Schule Langnau (bjoern.ernst@schule-langnau.ch) gerne beratend zur Verfügung.* 

# **Anwendungskompetenzen Zyklus 1**

## **Leitkompetenz der Schule Langnau für Zyklus 1:**

*Die Schülerinnen und Schüler können spielerisch und kreativ mit Medien umgehen.*

## **Kindergarten**

Die Schülerinnen und Schüler...

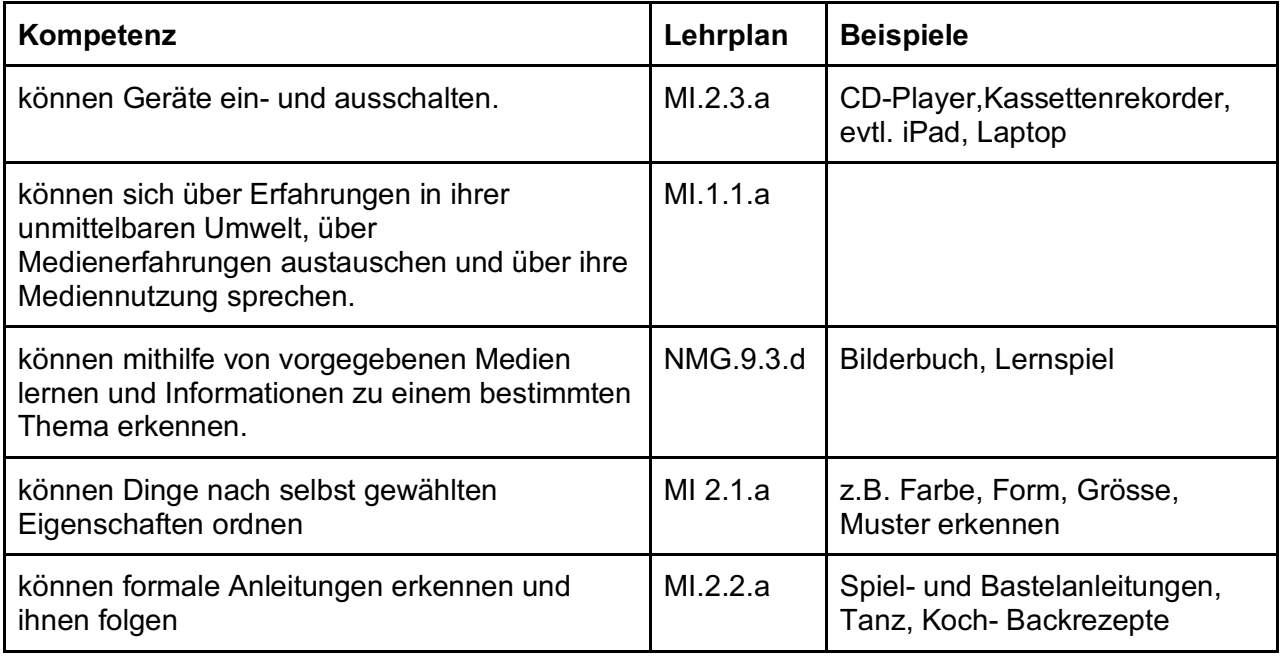

## **1. und 2. Klasse**

#### **Allgemein:**

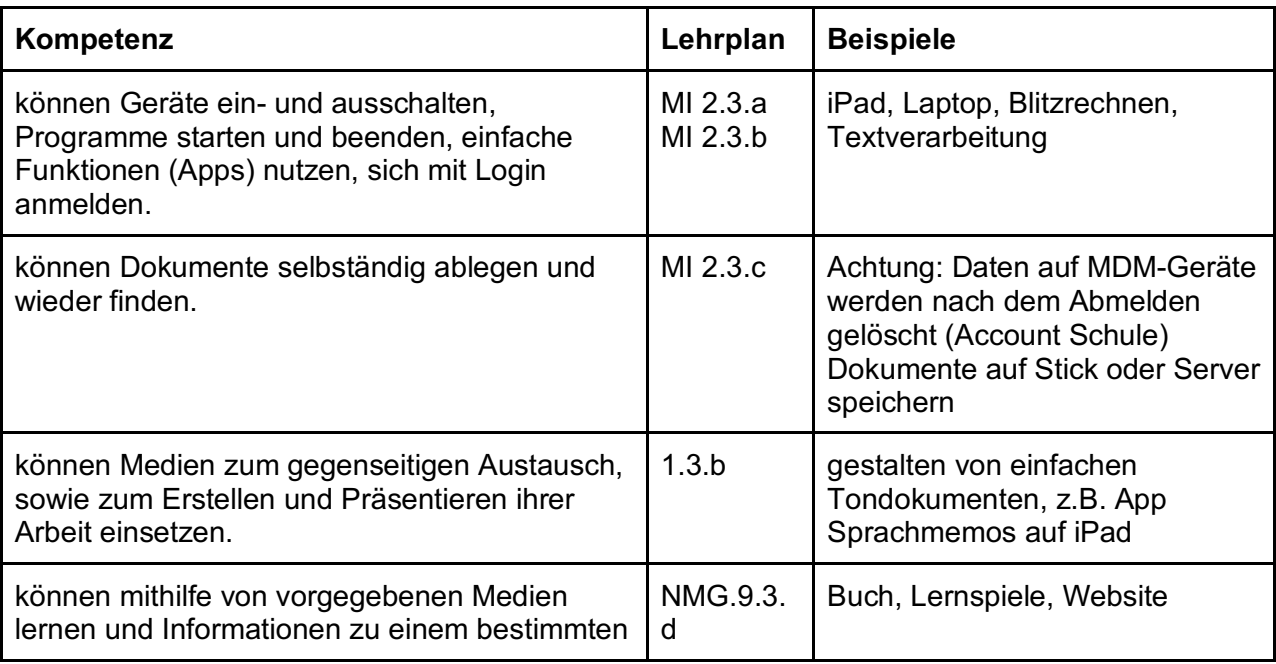

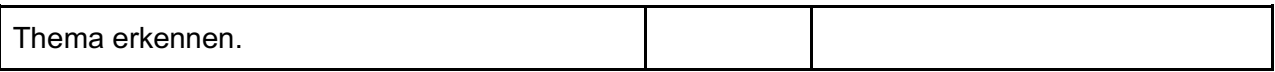

## **Bildnerisches Gestalten / TTG**

Die Schülerinnen und Schüler…

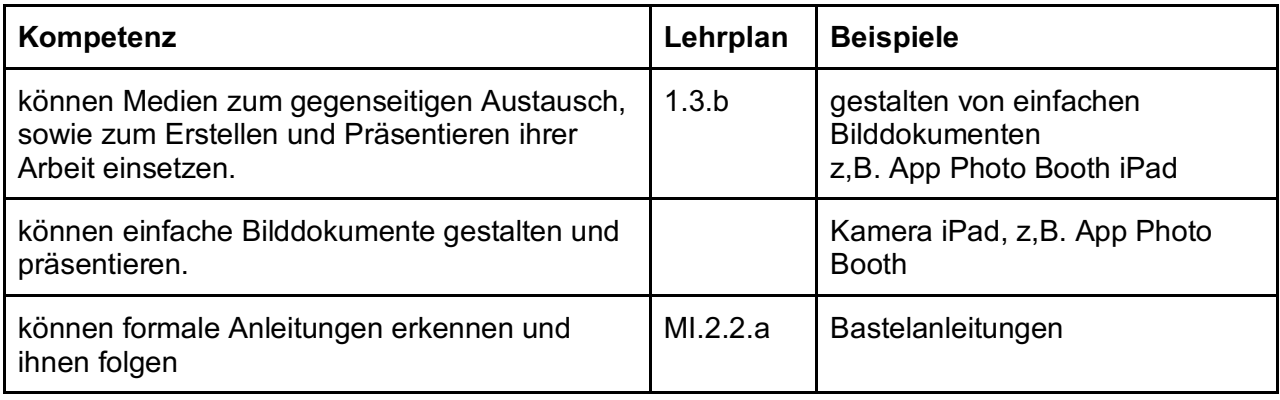

## **Deutsch**

Die Schülerinnen und Schüler…

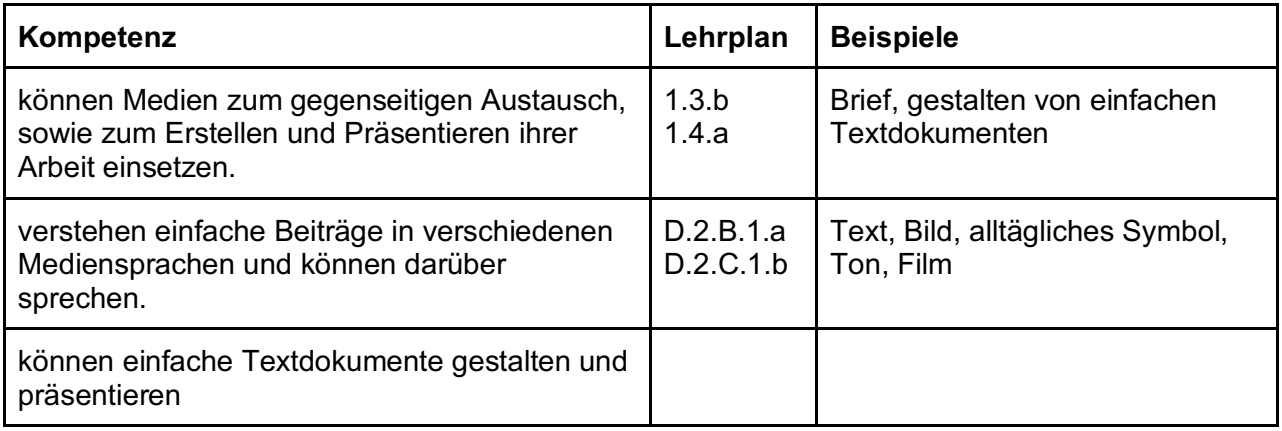

## **Math**

Die Schülerinnen und Schüler…

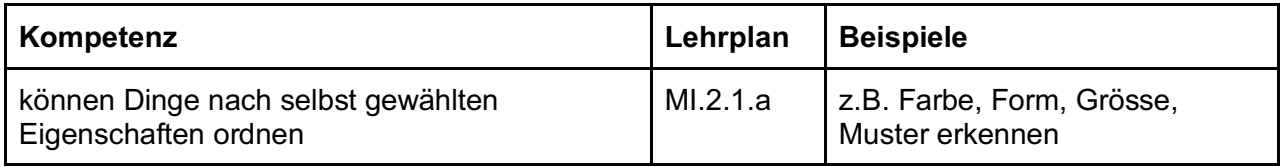

#### **Musik**

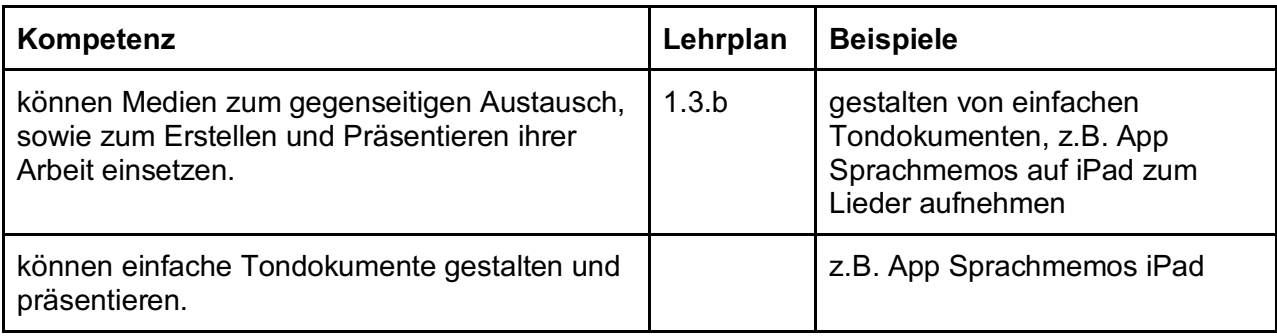

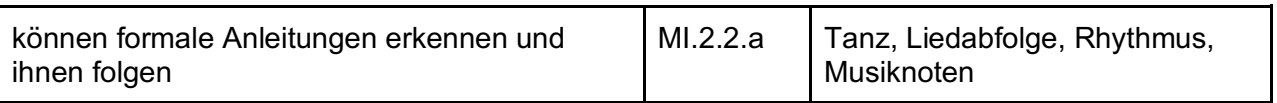

## **NMG**

Die Schülerinnen und Schüler…

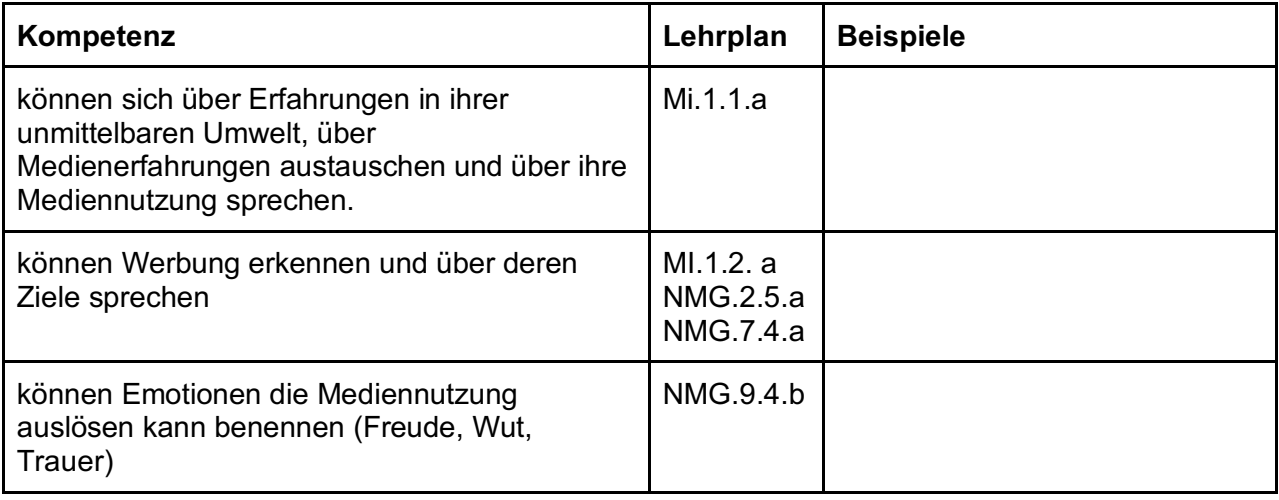

## **Sport**

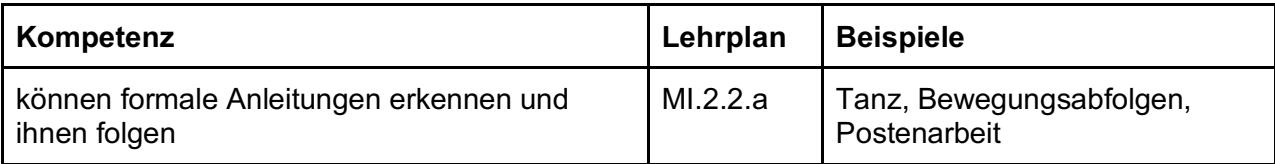

# **Zyklus 2 Übersicht über die MI-Anwendungskompetenzen nach Fächern**

## **Deutsch**

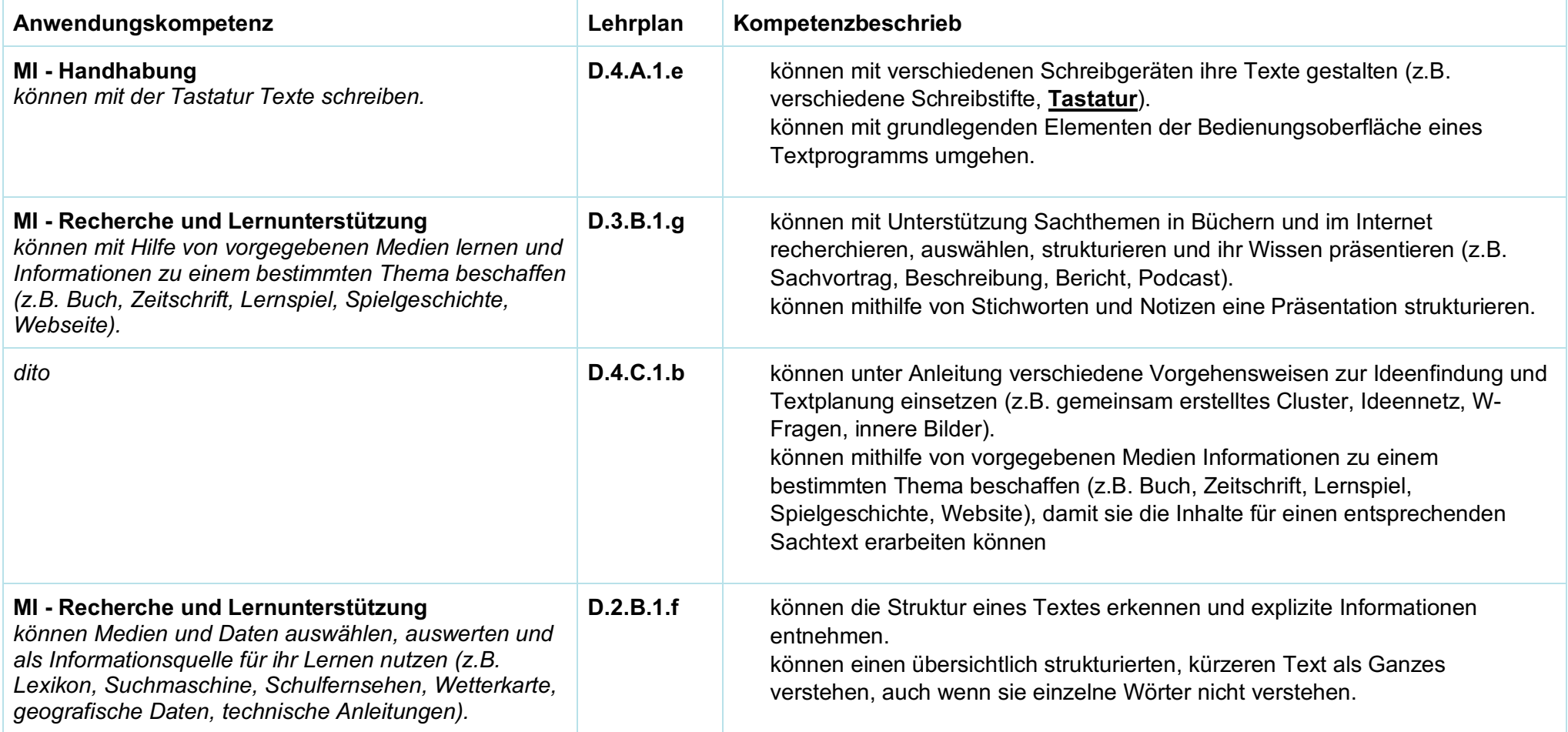

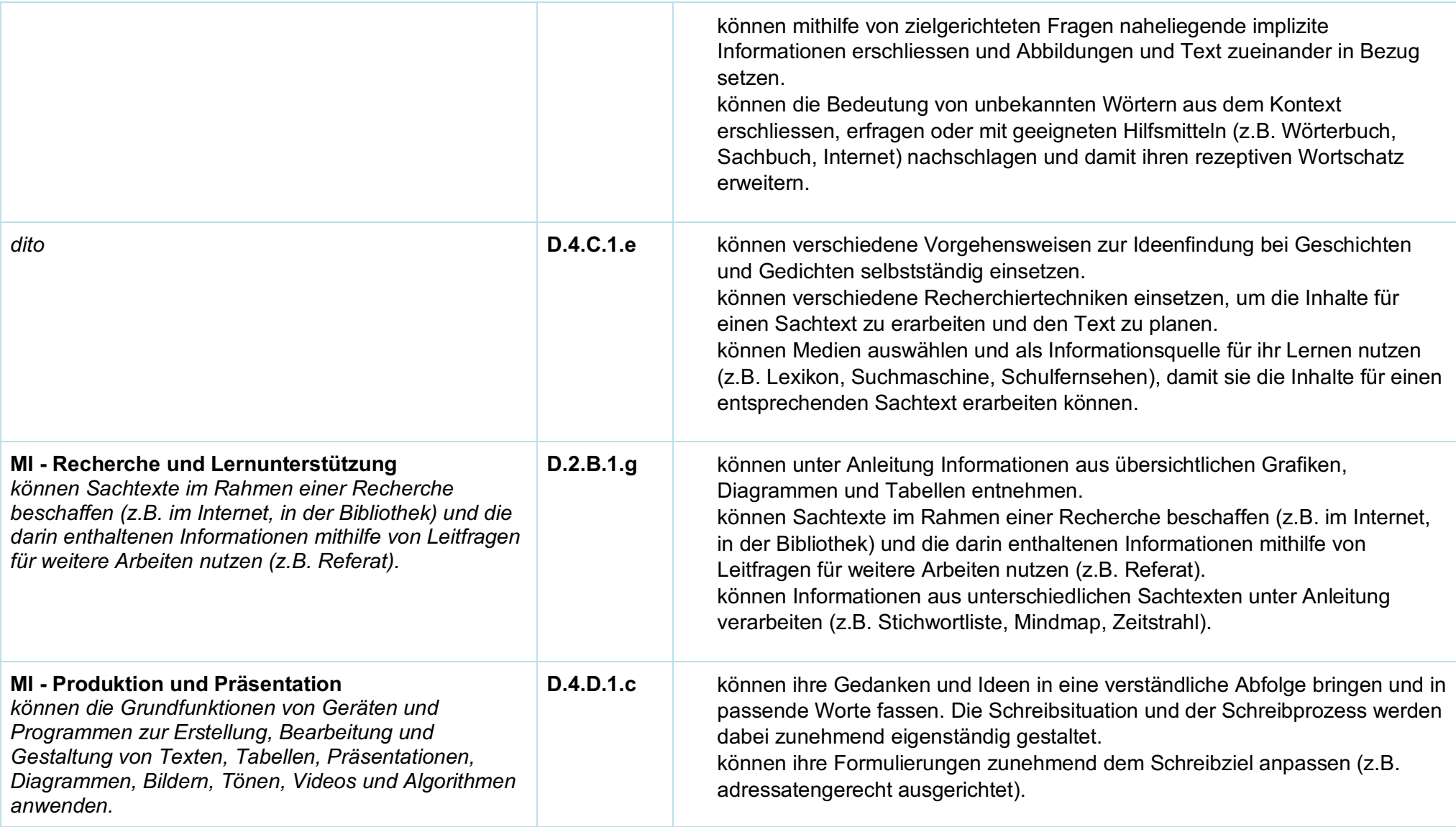

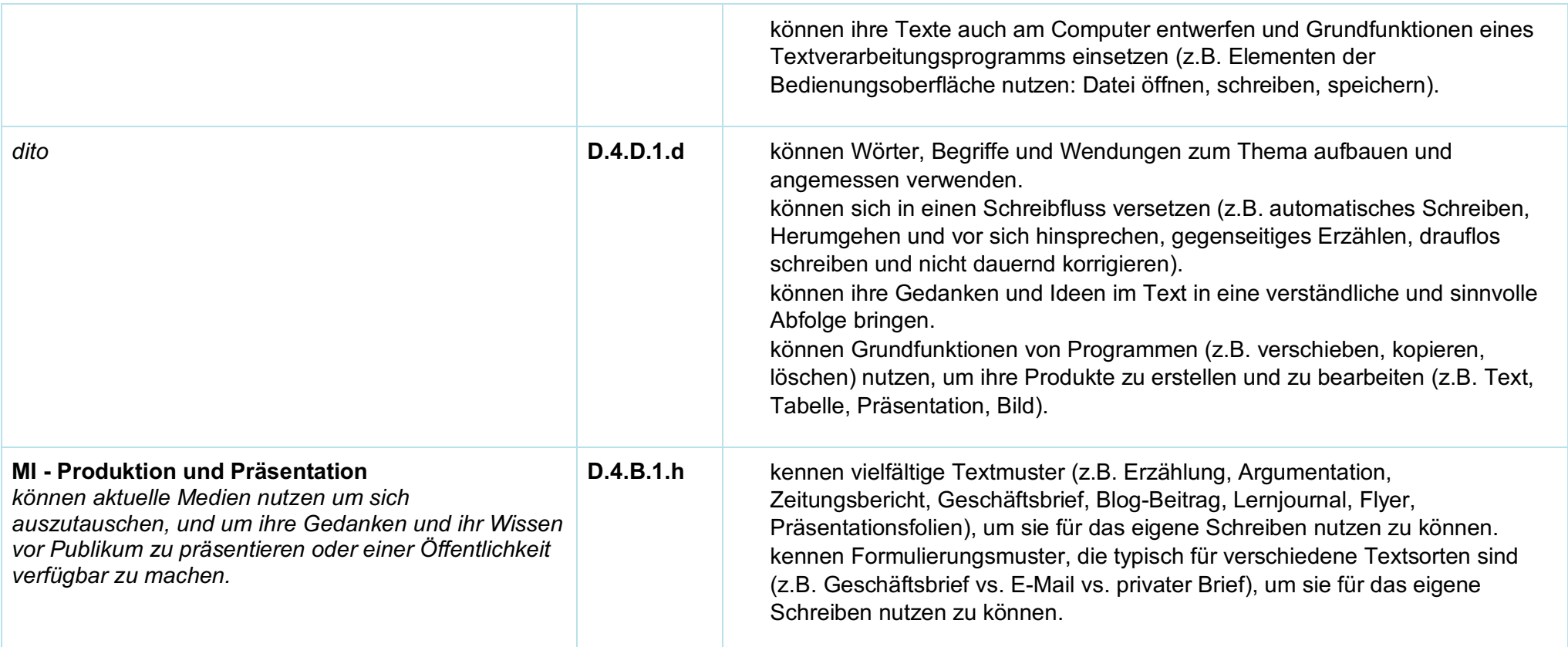

## **Mathematik**

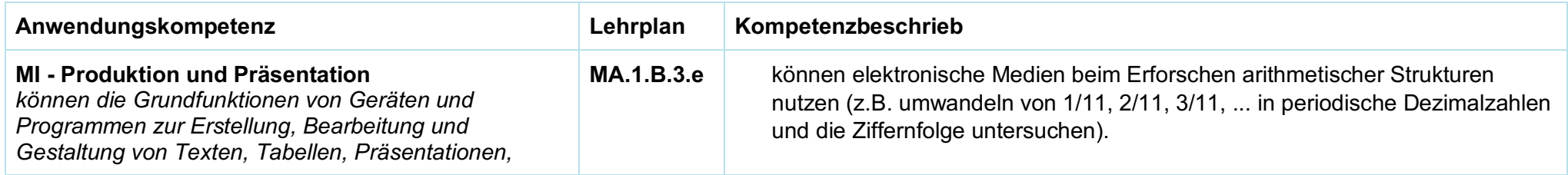

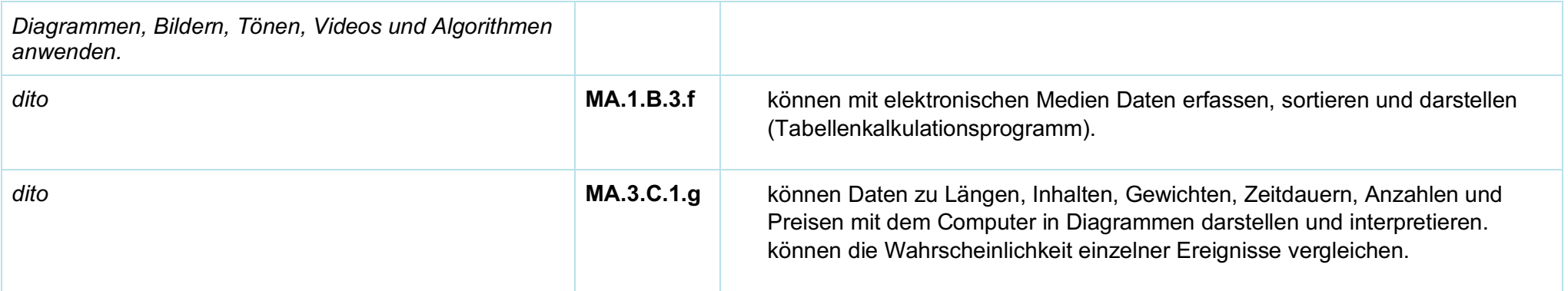

## **Natur, Mensch, Gesellschaft**

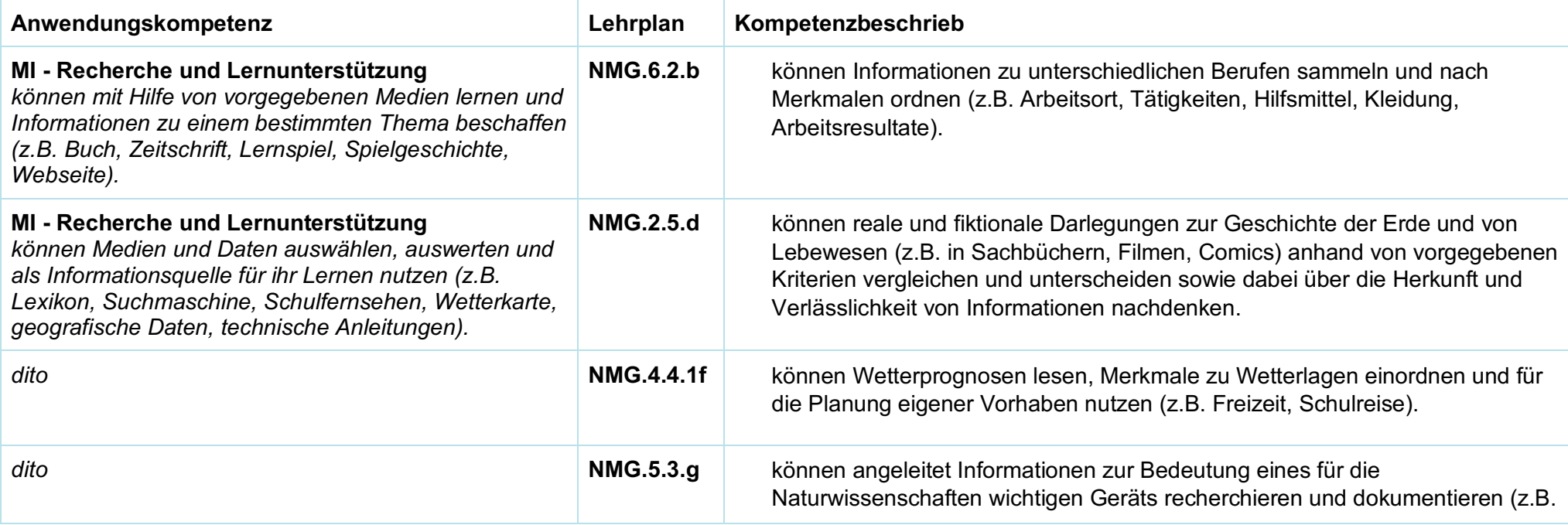

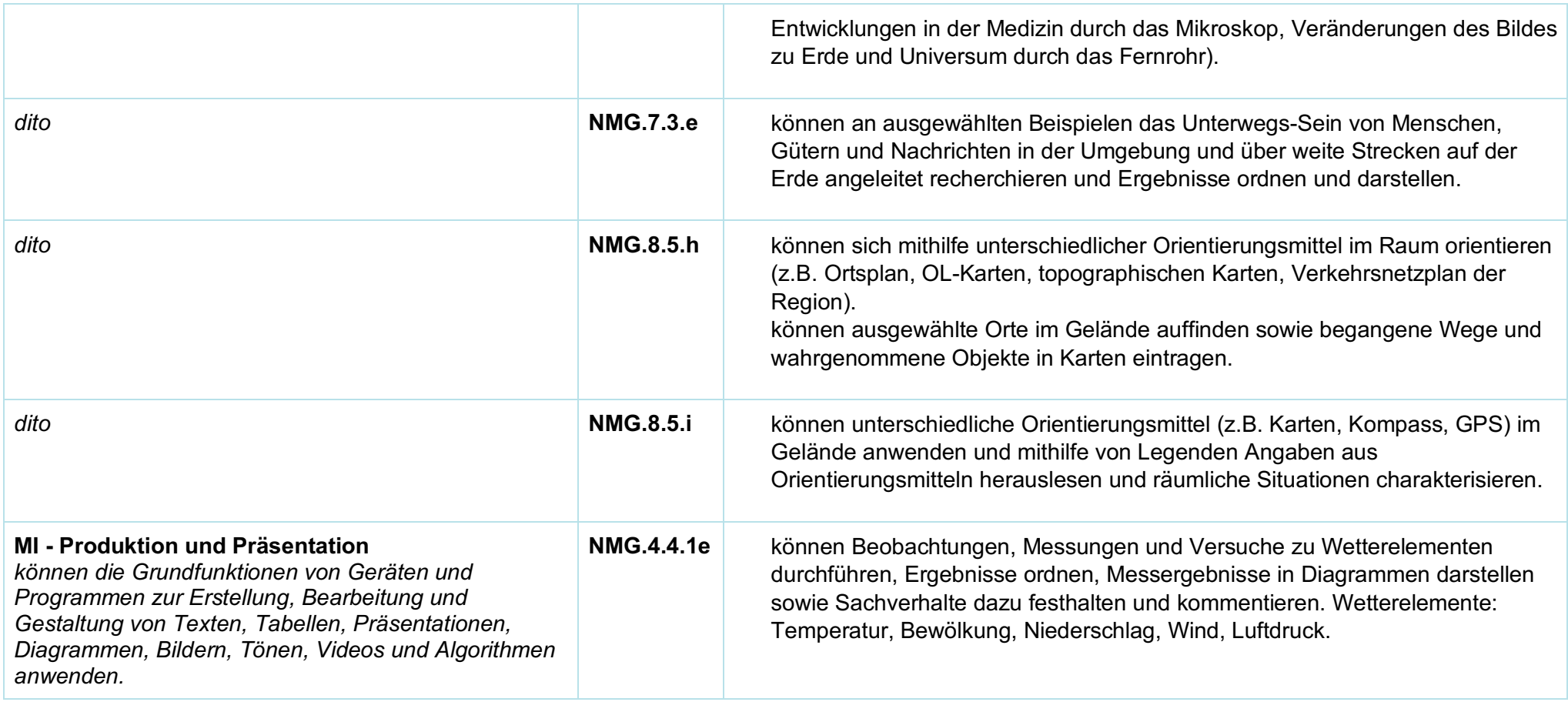

## **Gestalten**

*Die Schülerinnen und Schüler können...*

**Anwendungskompetenz Lehrplan Kompetenzbeschrieb**

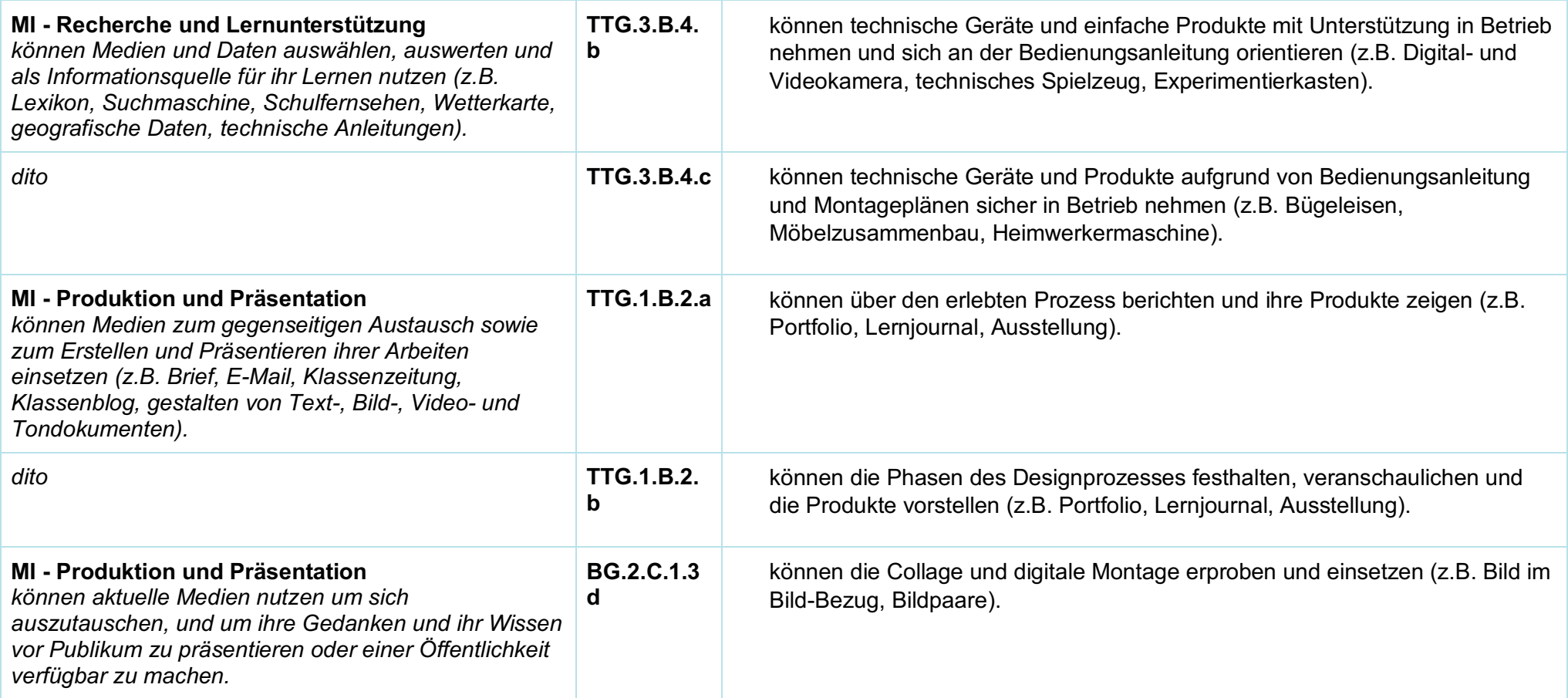

# **Musik**

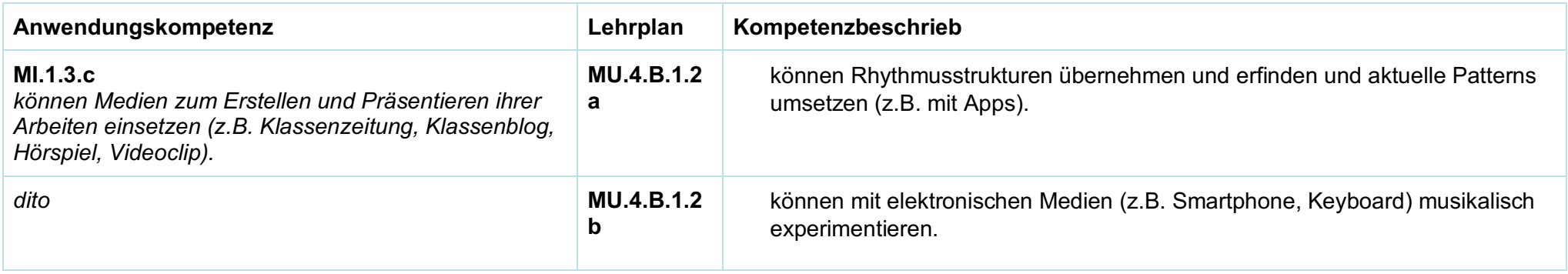

## **Zyklus 3 Übersicht über die MI-Anwendungskompetenzen nach Fächern**

#### **BG**

*Die Schülerinnen und Schüler…*

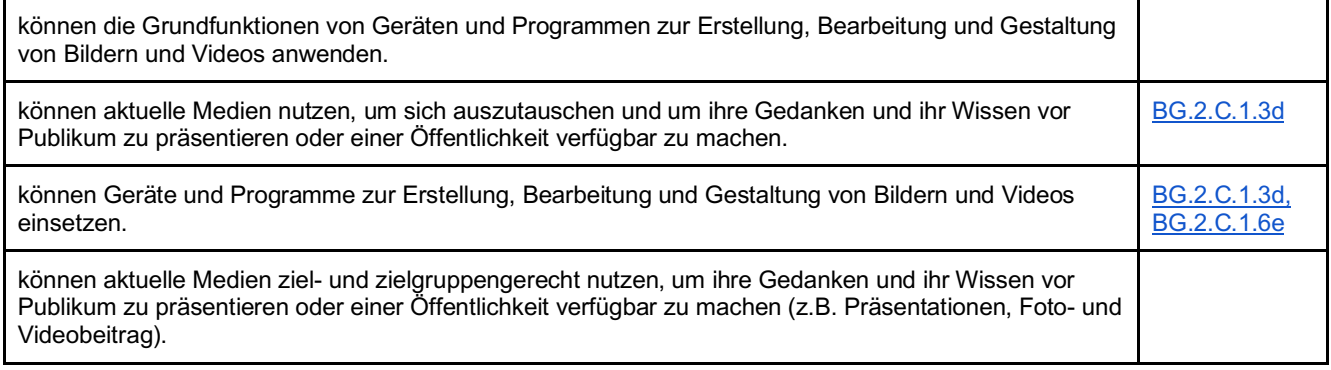

#### **Deutsch**

*Die Schülerinnen und Schüler...*

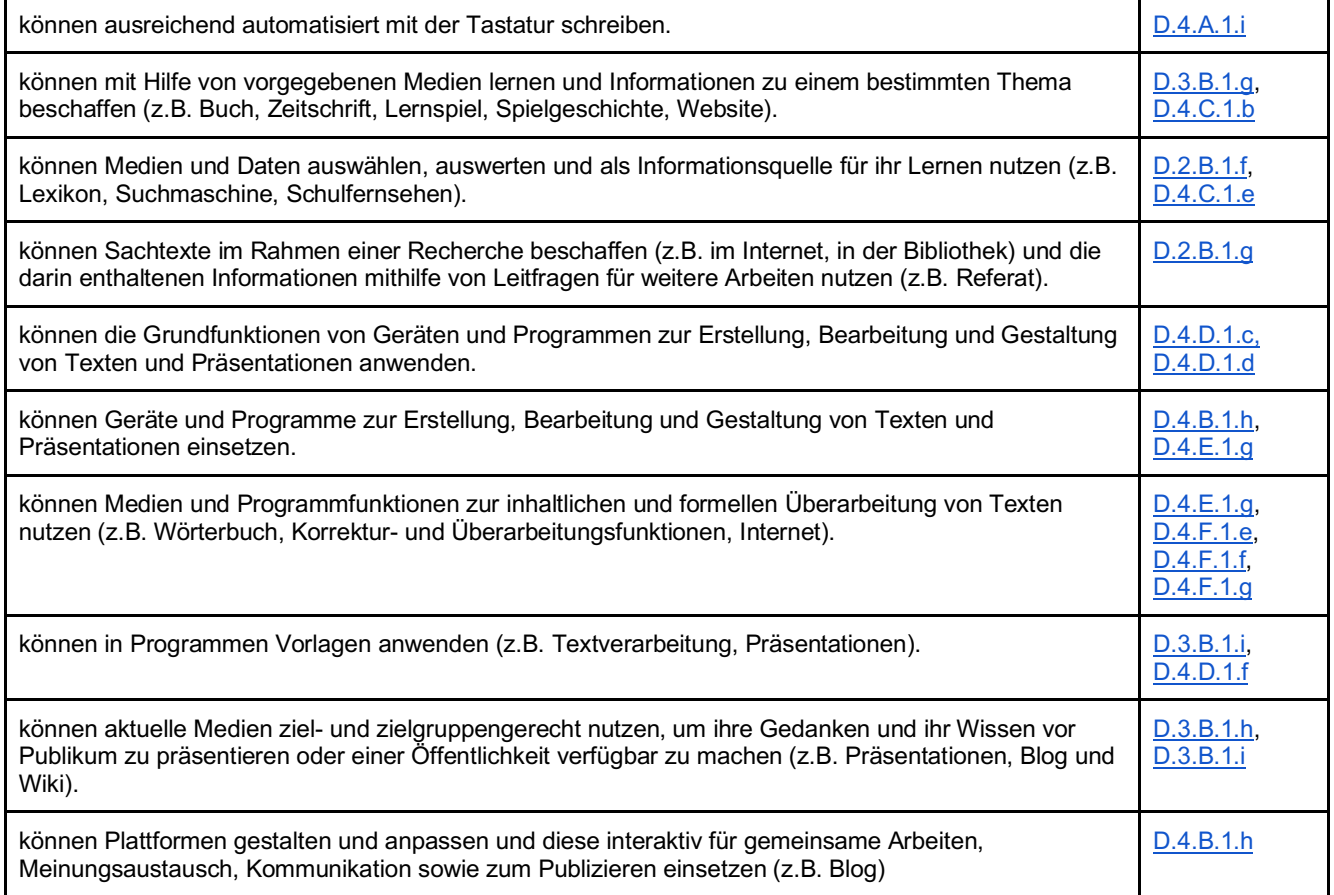

#### **Mathematik**

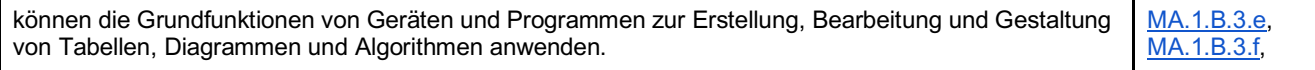

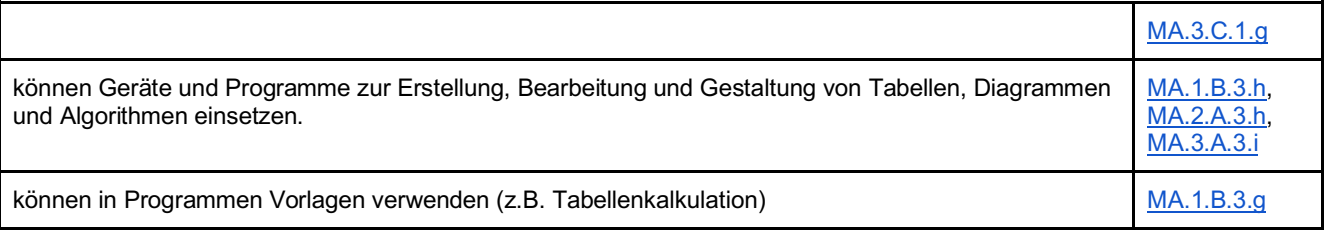

#### **Medien und Informatik**

*Die Schülerinnen und Schüler…*

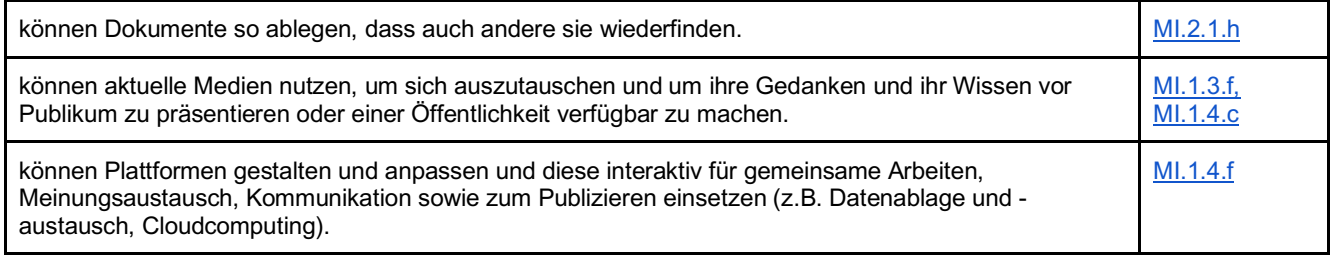

#### **Musik**

*Die Schülerinnen und Schüler…*

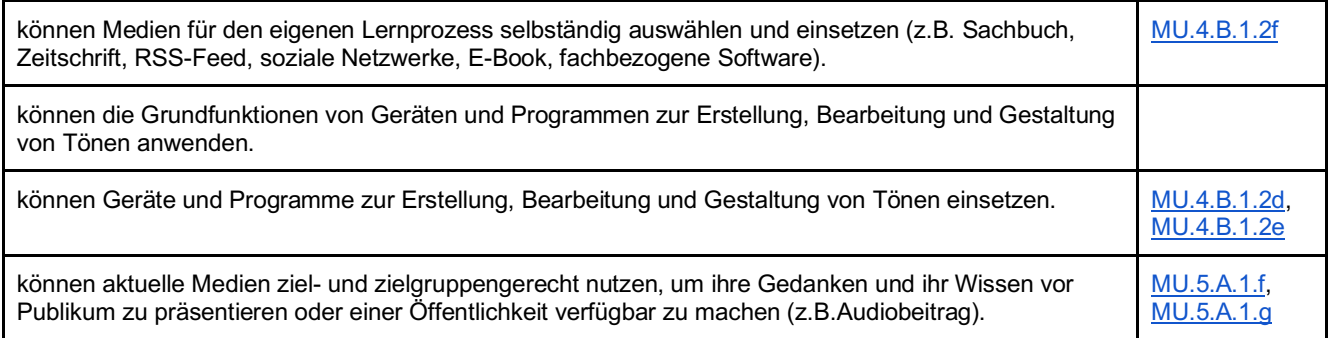

#### **NMG - NT**

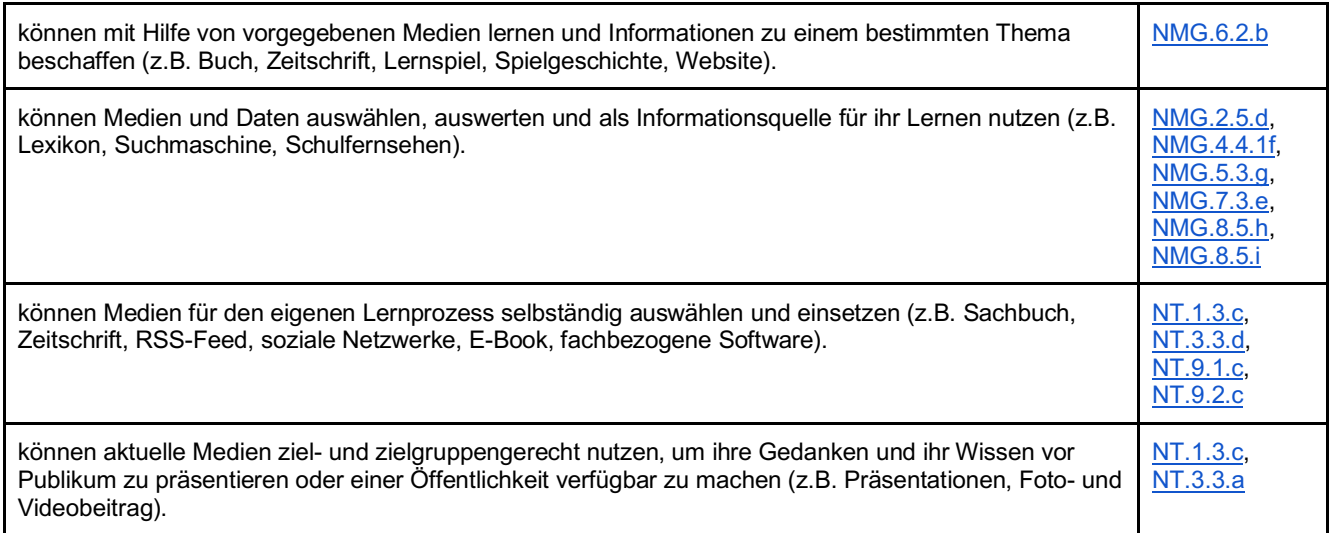

*Die Schülerinnen und Schüler…*

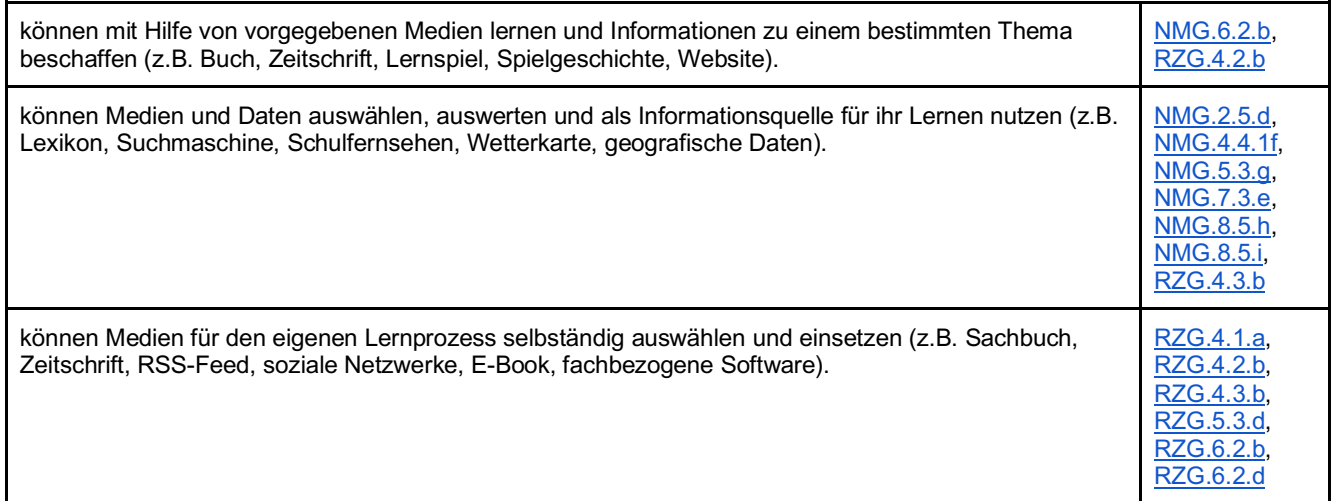

#### **NMG - WAH**

*Die Schülerinnen und Schüler...*

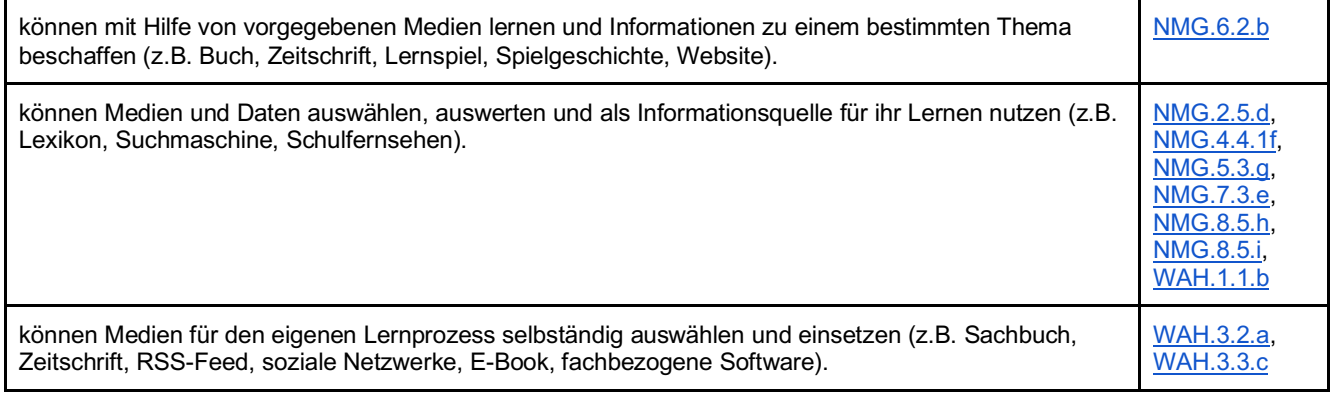

#### **TTG**

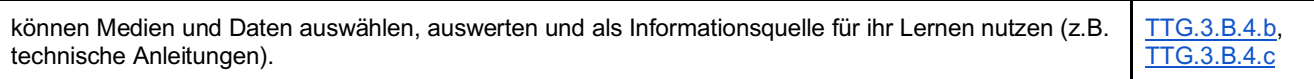